# Sponsors Conducting a Verification Process Completing FNS 742 Verification Collection Report

Submit one FNS-742 report per sponsor annually by February 1. The report is in CNPweb, on the *Claims* tab, click on "Add" under *Action* to open the report.

If the completed *FNS 742 Verification Collection Report* is not submitted in **CNPweb annually by February 2**, *Claims for Reimbursement* will be withheld until it is completed.

| FNS 742-Verification Coll | ection Report |          | 0        | Approved | 2/1/2019      | View Revise        |          |
|---------------------------|---------------|----------|----------|----------|---------------|--------------------|----------|
|                           | Form Name     |          | Revision | Status   | Date Approved | Action             |          |
| Packet                    | Applications  | Activity |          | Claims   | Payments      | Users              |          |
| Sponsor Summary           |               |          |          |          |               |                    |          |
| ↓ Bottom of Form          |               |          |          |          |               |                    |          |
|                           |               |          |          |          |               | Program Year: 2019 | Sponsor: |

# Sponsor contact information is prepopulated.

|                                                                                |          |                                                      | 2019-2020 Program Year<br>Approved<br>Revision 0         |
|--------------------------------------------------------------------------------|----------|------------------------------------------------------|----------------------------------------------------------|
| ↓ Bottom of Form  State Agency Name: Oregon Department of Education  SFA Name: | SFA ID#: | Type of SFA:  ☑ Public ☐ Nonprofit/Private SFA City: | School Year: From 2019 To: 2020 SFA Zip Code: 97236-1235 |

# 1-1 #1 Column A & B as of the last operating day in October.

| Section 1 Total Schools, Residential Child Care Institutions (RCCIs) and Enrolled Students      |    |       |  |  |  |
|-------------------------------------------------------------------------------------------------|----|-------|--|--|--|
| **All SFAs must report section 1**  A. Number of schools OR Institutions  B. Number of Students |    |       |  |  |  |
| (1) 1-1: Total Schools (Do not include RCCIs):                                                  | 77 | 42168 |  |  |  |
| (2) 1-2: Total RCCIs (Do not include schools counted in 1-1):                                   | 0  | 0     |  |  |  |
| (3) 1-2a: RCCIs with day students (Report ONLY <u>day</u> students in 1-2aB):                   | 0  | 0     |  |  |  |
| (4) 1-2b: RCCIs with NO day students:                                                           | 0  | 0     |  |  |  |

Section 2 - Leave blank unless you have CEP or Provision 2 Schools

| Section 2 SFAs with schools operating alternate provisions               |                                          |                          |  |  |
|--------------------------------------------------------------------------|------------------------------------------|--------------------------|--|--|
| of As Will schools operating alternate provisions                        |                                          |                          |  |  |
| **ONLY SFAs with alternate provisions must report section 2**            | A. Number of schools AND<br>Institutions | B. Number of<br>Students |  |  |
| 2-1: Operating Provision 2/3 in a BASE year for NSLP and SBP:            |                                          |                          |  |  |
| 2-2: Operating Provision 2/3 in a NON BASE year for NSLP and SBP:        |                                          |                          |  |  |
| 2-2a: Provision 2/3 students reported as FREE in a NON BASE year:        |                                          |                          |  |  |
| (8) PRICE in a NON BASE year:                                            |                                          |                          |  |  |
| (9) 2-3: Operating the Community Eligibility Option:                     |                                          |                          |  |  |
| (10) 2-4: Operating other alternatives for NSLP and SBP:                 |                                          |                          |  |  |
| (11) 2-5: Operating an alternate provision(s) for only SBP or only NSLP: |                                          |                          |  |  |

## Section 3 – Student counts as of the last operating day in October.

**3-3** For Medicaid directly certified students only include those certified for **FREE** meal benefits in this section. <u>Do not</u> include those certified for **REDUCE PRICE** meal benefits.

| Section 3 Students approved as FREE eligible NOT subject to verification                                                                                                    |                            |  |  |
|----------------------------------------------------------------------------------------------------|----------------------------|--|--|
| **All SFAs must report Section 3 or check box 3-1 if applicable**                                                                                                    |                            |  |  |
| 3-1 Check the box only if all schools and/or RCCIs in the SFA were not required to perform direct certification with SNAP (i.e. NON BASE year Provision 2/3 for all schools                                                                                                    | Number of FREE<br>Students |  |  |
| 3-2: Students directly certified through Supplemental Nutrition Assistance Program (SNAP): Do <u>not</u> include students certified with SNAP through the letter method.                                                                                                    | 2391                       |  |  |
| 3-3: Students directly certified through other programs: Include those directly certifie through Temporary Assistance for Needy Families (TANF), Food Distribution Program on (14) Indian Reservations (FDPIR), or Medicaid (if applicable); those documented as homeless migrant, runaway, foster, Head Start, Pre-K Even Start, or non-applicant but approved by local officials. DO NOT include SNAP students already reported in 3-2. |                            |  |  |
| 3-4: Students certified categorically FREE eligible through SNAP letter method: (15) Include students certified for free meals through the family providing a letter from the SNA agency.                                                                                                    | AP 0                       |  |  |

## Section 4:

Report number of applications (A) approved as of October 1.

Report number of students (B) as of the last operating day in October.

#### 4-1A & B:

- Number of applications approved FREE eligible based on a case number for SNAP, TANF, or indication of participation in FDPIR on file as of October 1.
- The number of students on these applications as of the last operating day in October.

#### 4-2A & B:

- Number of applications approved FREE eligible based on file as of October 1.
- The number of students on these applications as of the last operating day in October.

### 4-3A & B:

- Number of applications approved REDUCED PRICE eligible on file as of October 1.
- The number of students on the REDUCED PRICE as of last operating day in October.

NOTE: Do not include students approved for REDUCED PRICE meal benefits that were approved via the Medicaid direct certification process. ODE will report these students directly to USDA.

| **ALL SFAs collecting applications must report Section 4**           | A. Number of<br>Applications | B. Number of<br>Students |
|----------------------------------------------------------------------|------------------------------|--------------------------|
| 4-1: Approved as categorically FREE Eligible: Based on those         |                              |                          |
| providing documentation (e.g. a case number for SNAP, TANF, FDPIR on | 106                          | 86                       |
| an application)                                                      |                              |                          |
| 4-2: Approved as FREE eligible: Based on household size and income   | 494                          | 1045                     |
| information                                                          | 494                          | 1045                     |
| 4-3: Approved as REDUCED PRICE eligible: Based on household size     | 483                          | 4400                     |
| and income information                                               | 483                          | 1103                     |

- 5-2: Indicate whether verification was performed and completed by the deadline of November 15
- 5-3: Check the type of verification process used

| 5-2 Was verification performed and completed?     | 5-3: Type of Verification process used:                      |
|---------------------------------------------------|--------------------------------------------------------------|
| (20) YES, completed by November 15th              | 1. Standard - 3% Error-prone (total applications in          |
| (21) (1) YES, completed after November 15th       | Section 4 Column A x 0.03)                                   |
| No, verification was not performed or the process | 2. Alternative One - 3% Random (total                        |
| (22) was not completed.                           | applications in Section 4 Column A x 0.03)                   |
| •                                                 | <ul><li>3. Alternative Two - 1% Error-prone + 0.5%</li></ul> |
|                                                   | (25) Categorical (total applications in Section 4            |
|                                                   | Column A x 0.01 plus Section 4-1A x 0.005)                   |

- **5-4:** Error-prone applications are household applications approved as of **October 1** indicating monthly income within \$100 of the monthly limit or annual income within \$1,200 of the annual limit of the applicable income eligibility guidelines.
- 5-5: Enter the total number of applications initially selected for the verification process.

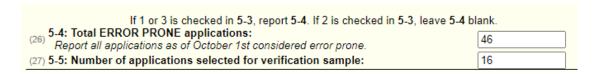

- **5-6:** Check if <u>direct verification</u> was not conducted in the SFA. Direct verification is using Medicaid records on the secure Direct Certification website to verify income and/or program participation.
- **5-7A & B:** Only report applications and students if FREE and/or REDUCED PRICE eligibility is confirmed through direct verification.

| **ALL SFAs must report Section 5-7 or check box 5-6 if applicable**  5-6: Check the box if direct verification was not conducted in (28) the SFA, (i.e. not one of the schools and /or RCCIs in the SFA performed direct verification). If 5-6 is checked, skip 5-7. | A. Number of Applications | B. Number of<br>Students |
|----------------------------------------------------------------------------------------------------|---------------------------|--------------------------|
| Report if FREE and/or REDUCED PRICE eligibility is 5-7: Confirmed (29) confirmed through direct verification with through direct SNAP/TANF/FDPIR/MEDICAID as of November 15th verification:                                                                          | 1                         | 2                        |

5–8 -Results of Verification by Original Benefit Type For each original benefit type (A, B & C) report the number of application and students as of November 15<sup>th</sup> for each result category (1, 2, 3, & 4)

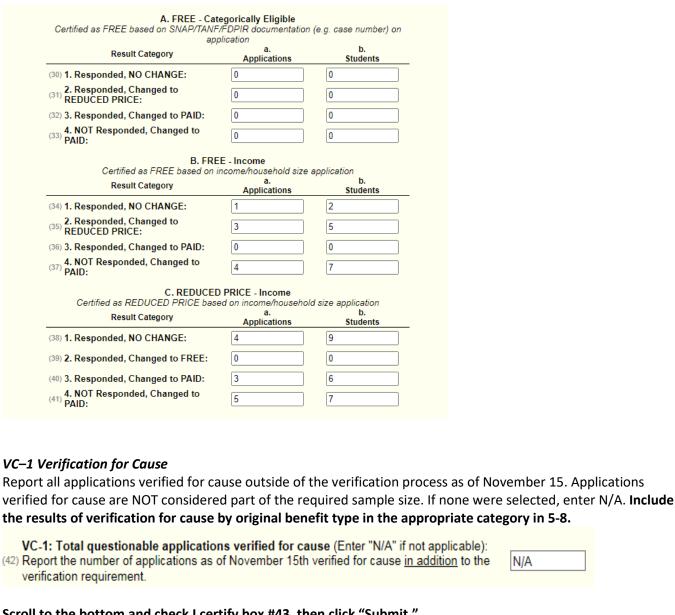

Scroll to the bottom and check I certify box #43, then click "Submit."

✓ I Certify that the information submitted for the FNS 742-Verification Collection Report is true and correct. (43) I am aware that deliberate misrepresentation or withholding of verification information may result in prosecution under applicable State and Federal statutes. I certify that records are available to support the Verification Collection Report data.

| ↑Top of Form |               |  |
|--------------|---------------|--|
|              | Submit Cancel |  |

For additional information, refer to Verification at a Glance.